## Package 'arrApply'

March 8, 2019

Type Package

Title Apply a Function to a Margin of an Array

Version 2.1

Date 2019-03-08

Author Serguei Sokol

Maintainer Serguei Sokol <sokol@insa-toulouse.fr>

Description High performance variant of apply() for a fixed set of functions. Considerable speedup is a trade-off for universality, user defined functions cannot be used with this package. However, 21 most currently employed functions are available for usage. They can be divided in three types: reducing functions (like mean(), sum() etc., giving a scalar when applied to a vector), mapping function (like normalise(), cumsum() etc., giving a vector of the same length as the input vector) and finally, vector reducing function (like diff() which produces result vector of a length different from the length of input vector). Optional or mandatory additional arguments required by some functions (e.g. norm type for norm() or normalise() functions) can be passed as named arguments in '...'.

License GPL  $(>= 2)$ 

**Imports** Rcpp  $(>= 0.12.0)$ 

LinkingTo Rcpp, RcppArmadillo

Suggests testthat

RoxygenNote 6.1.1

SystemRequirements C++11

NeedsCompilation yes

Repository CRAN

Date/Publication 2019-03-08 15:02:45 UTC

### R topics documented:

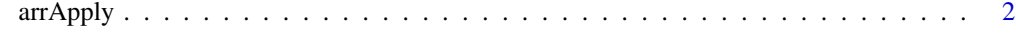

**Index** [4](#page-3-0)

<span id="page-1-0"></span>

#### Description

High performance variant of apply() for a fixed set of functions. Considerable speedup is a trade-off for universality, user defined functions cannot be used with arrApply. However, 20 most currently employed functions are available for usage. They can be divided in three types: reducing functions (like mean(), sum() etc., giving a scalar when applied to a vector), mapping function (like normalise(), cumsum() etc., giving a vector of the same length as the input vector) and finally, vector reducing function (like diff() which produces result vector of a length different from the length of input vector). Optional or mandatory additional arguments required by some functions (e.g. norm type for norm() or normalise() functions) can be passed as named arguments in '...'.

#### Usage

 $arrApply(arr, idim = 1L, fun = "sum", ...)$ 

#### Arguments

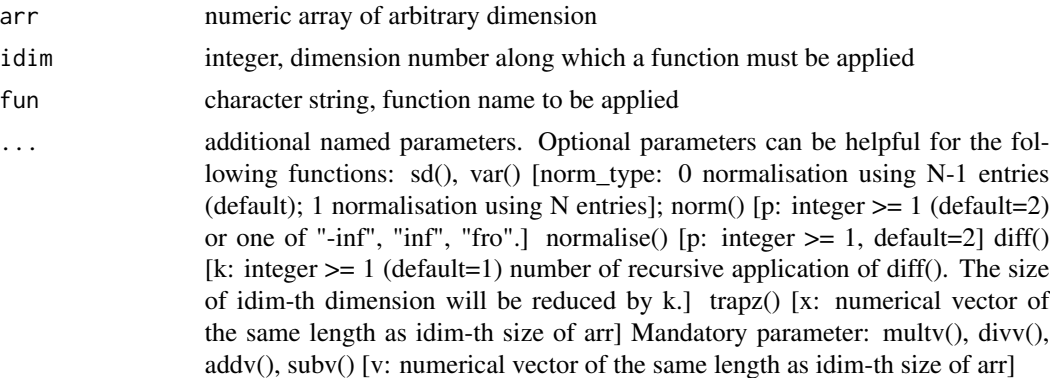

#### Details

The following functions can be used as argument 'fun' (brackets [] indicate additional parameters that can be passed in '...'): - reducing functions: sum(),  $prod($ ),  $and($ ),  $any($ ),  $min($ ),  $max($ ),  $mean($ ), median(), sd() [norm\_type], var() [norm\_type], norm() [p], trapz() [x] (trapezoidal integration with respect to spacing in x, if x is provided, otherwise unit spacing is used), range(); - mapping functions: normalise() [p], cumsum(), cumprod(), multv() [v] (multiply a given dimension by a vector v, term by term), divv() [v] (divide by a vector v), addv() [v] (add a vector v), subv() [v] (subtract a vector v); - vector reducing function:  $diff()$  [k].

RcppArmadillo is used to do the job in very fast way but it comes at price of not allowing NA in the input numeric array. Vectors are allowed at input. They are considered as arrays of dimension 1. So in this case, idim can only be 1. NB. Here, range() is different from R version of the homonym function. In Armadillo, when applied to a vector, it returns a scalar max-min, while in R, it return a 2-component vector (min, max).

#### arrApply 3

#### Value

output array of dimension cut by 1 (the idim-th dimension will disappear for reducing functions) or of the same dimension as the input arr for mapping and vector reducing functions. For vector reducing functions, the idim-th dimension will be different from idim-th dimension of arr. The type of result (numeric or logical) depends on the function applied, logical for all() and any(), numerical – for all other functions.

#### Author(s)

Serguei Sokol <sokol at insa-toulouse.fr>

#### Examples

```
arr=matrix(1:12, 3, 4)
v1=arrApply(arr, 2, "mean")
v2=rowMeans(arr)
stopifnot(all(v1==v2))
arr=array(1:24, dim=2:4) # dim(arr)=c(2, 3, 4)mat=arrApply(arr, 2, "prod") # dim(mat)=c(2, 4), the second dimension is cut out
stopifnot(all(mat==apply(arr, c(1, 3), prod)))
```
# <span id="page-3-0"></span>**Index**

 $arrApply, 2$